Министерство науки и высшего образования Российской Федерации

Федеральное государственное бюджетное образовательное учреждение высшего образования «Комсомольский-на-Амуре государственный университет»

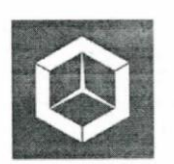

СКБ «Компьютерные и инженерные технологии»

СОГЛАСОВАНО

 $\frac{\text{(nodnucb)}}{\text{6}}$   $\frac{\text{0}}{\text{6}}$  2023 F. *(подпись)* 

**УТВЕРЖДАЮ** Начальник отдела ОНиПКРС Проректор Фо научной работе Е.М. Димитриади **Проректор Проректор Проректор Проректор Проректор Проректор Проректор Проректор Про**  $\frac{\omega_{\text{succ}}}{\omega}$  Q 6 2023 г. *(подпись)*   $\overline{\phantom{a}}$  ,  $\overline{\phantom{a}}$  ,  $\overline{\phantom{a}}$ 

Декан ФАМТ<br> $\mathcal{M}$  О.А. Красильникова  $(no\grave{\partial}nuc_b)$  $\sqrt{6}$   $\sqrt{6}$  $\frac{10}{10}$  "  $\frac{10}{10}$   $\frac{10}{10}$   $\frac{10}{10}$   $\frac{10}{10}$   $\frac{10}{10}$   $\frac{10}{10}$ 

**«Разработка 3D модели судовой поверхности контейнеровоза вместимостью 1600 TEU в пакете FreeShip»**

Комплект отчетной документации

Руководитель СКБ КИТ 15.06.2023 А.Д. Бурменский *(подпись, дата)* Руководитель проекта 225 15.06.2023 А.Д. Бурменский *(подпись, дата)*

Комсомольск-на-Амуре 2023

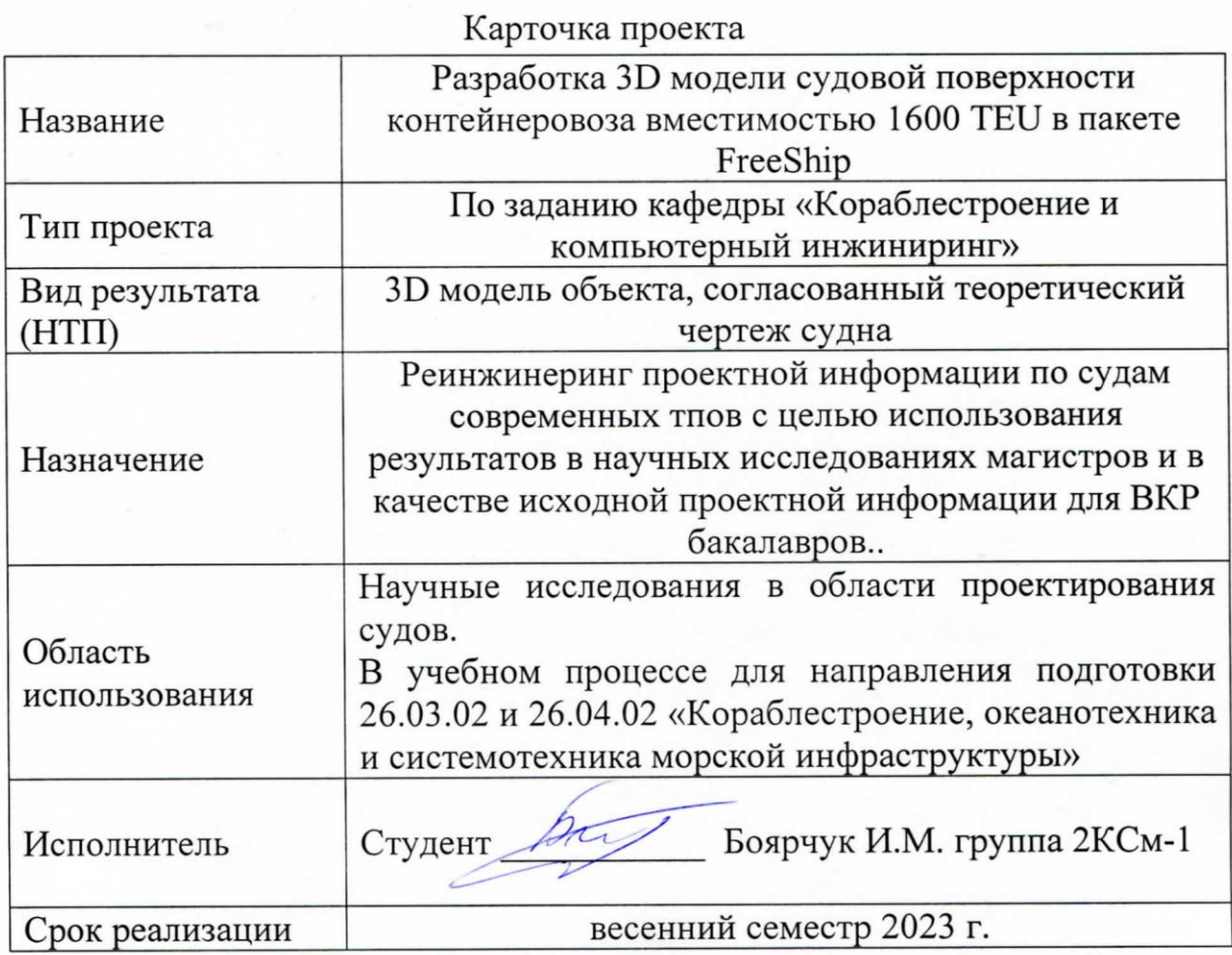

# **Использованные информационно-технические ресурсы**

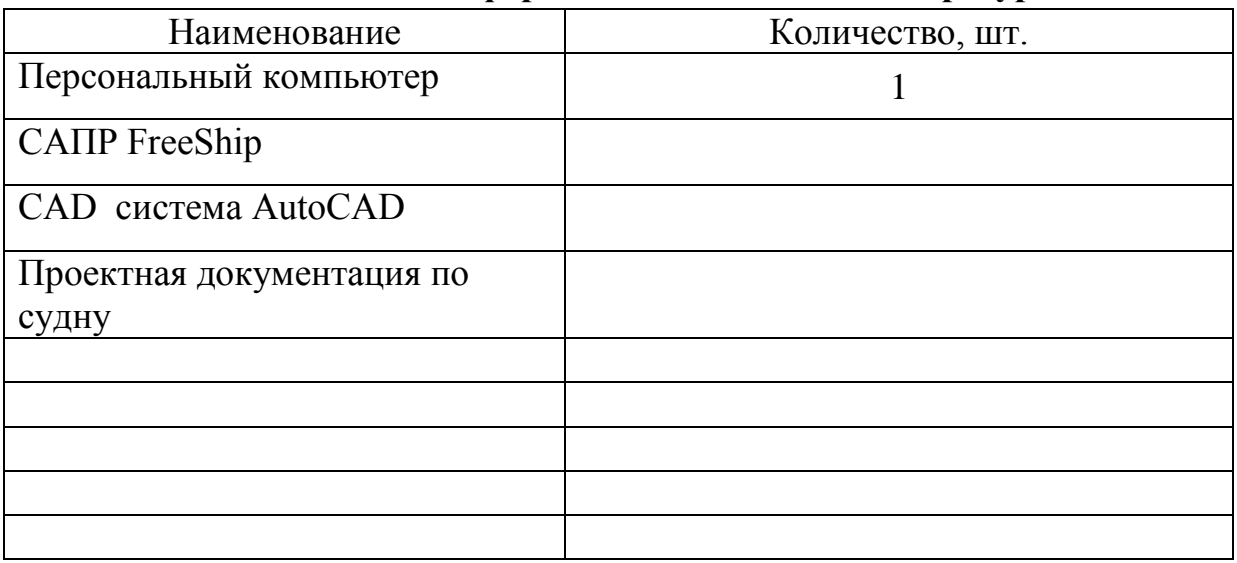

Министерство науки и высшего образования Российской Федерации

Федеральное государственное бюджетное образовательное учреждение высшего образования «Комсомольский-на-Амуре государственный университет»

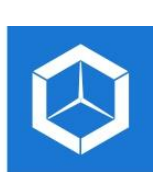

СКБ «Компьютерные и инженерные технологии»

## ЗАДАНИЕ на разработку

Выдано студенту: \_\_\_\_\_\_\_\_\_\_\_\_\_\_\_\_\_\_\_\_\_\_\_\_\_\_\_\_\_\_\_\_\_\_\_\_\_\_\_\_\_\_\_\_\_\_\_\_\_\_ *Боярчук Иван Михайлович, группа 2КСм-1* Название проекта: Разработка 3D модели судовой поверхности \_\_\_\_\_\_\_\_\_\_\_\_\_\_\_\_\_\_\_\_\_\_\_\_\_\_\_\_\_\_\_\_\_\_\_\_\_\_\_\_\_\_\_\_\_\_\_\_\_\_\_\_\_\_\_\_\_\_\_\_\_\_\_\_\_\_ *контейнеровоза вместимостью 1600 TEU в пакете FreeShip* Назначение: *Реинжиниринг проектной информации по судам современного* \_\_\_\_\_\_\_\_\_\_\_\_\_\_\_\_\_\_\_\_\_\_\_\_\_\_\_\_\_\_\_\_\_\_\_\_\_\_\_\_\_\_\_\_\_\_\_\_\_\_\_\_\_\_\_\_\_\_\_\_\_\_\_\_\_\_ *типа для использования результатов проекта в научных исследованиях и в*  \_\_\_\_\_\_\_\_\_\_\_\_\_\_\_\_\_\_\_\_\_\_\_\_\_\_\_\_\_\_\_\_\_\_\_\_\_\_\_\_\_\_\_\_\_\_\_\_\_\_\_\_\_\_\_\_\_\_\_\_\_\_\_\_\_\_ *учебном процессе* Область использования: В учебном процессе для направления подготовки \_\_\_\_\_\_\_\_\_\_\_\_\_\_\_\_\_\_\_\_\_\_\_\_\_\_\_\_\_\_\_\_\_\_\_\_\_\_\_\_\_\_\_\_\_\_\_\_\_\_\_\_\_\_\_\_\_\_\_\_\_\_\_\_\_\_ *26.03.02 и 26.04.02 «Кораблестроение, океанотехника и системотехника*  \_\_\_\_\_\_\_\_\_\_\_\_\_\_\_\_\_\_\_\_\_\_\_\_\_\_\_\_\_\_\_\_\_\_\_\_\_\_\_\_\_\_\_\_\_\_\_\_\_\_\_\_\_\_\_\_\_\_\_\_\_\_\_\_\_\_ *морской инфраструктуры» в качестве фрагмента учебно-методического*  \_\_\_\_\_\_\_\_\_\_\_\_\_\_\_\_\_\_\_\_\_\_\_\_\_\_\_\_\_\_\_\_\_\_\_\_\_\_\_\_\_\_\_\_\_\_\_\_\_\_\_\_\_\_\_\_\_\_\_\_\_\_\_\_\_\_ *комплекса Научные исследования в области проектирования судов.*  Требования к научно-техническому продукту: \_\_\_\_\_\_\_\_\_\_\_\_\_\_\_\_\_\_\_\_\_\_\_\_\_ - функциональные: *\_B процессе выполнения проекта следует исследовать* \_\_\_\_\_\_\_\_\_\_\_\_\_\_\_\_\_\_\_\_\_\_\_\_\_\_\_\_\_\_\_\_\_\_\_\_\_\_\_\_\_\_\_\_\_\_\_\_\_\_\_\_\_\_\_\_\_\_\_\_\_\_\_\_\_\_ *эффективность приемов реинжиниринга проектной информации в*  \_\_\_\_\_\_\_\_\_\_\_\_\_\_\_\_\_\_\_\_\_\_\_\_\_\_\_\_\_\_\_\_\_\_\_\_\_\_\_\_\_\_\_\_\_\_\_\_\_\_\_\_\_\_\_\_\_\_\_\_\_\_\_\_\_\_ *зависимости от качества исходной информации.* 

- технические: *Качество разработанной 3D модели должно позволять* \_\_\_\_\_\_\_\_\_\_\_\_\_\_\_\_\_\_\_\_\_\_\_\_\_\_\_\_\_\_\_\_\_\_\_\_\_\_\_\_\_\_\_\_\_\_\_\_\_\_\_\_\_\_\_\_\_\_\_\_\_\_\_\_\_\_ *проводитьь все виды кораблестроительных расчетов предусмотренных в*  \_\_\_\_\_\_\_\_\_\_\_\_\_\_\_\_\_\_\_\_\_\_\_\_\_\_\_\_\_\_\_\_\_\_\_\_\_\_\_\_\_\_\_\_\_\_\_\_\_\_\_\_\_\_\_\_\_\_\_\_\_\_\_\_\_\_ *пакете FreeShip, а также получить качественный теоретический чертеж*   $\emph{cyдна.}$ *судна.*

 $\_$  , and the contribution of the contribution of  $\mathcal{L}_1$  , and  $\mathcal{L}_2$  , and  $\mathcal{L}_3$  , and  $\mathcal{L}_4$  , and  $\mathcal{L}_5$  , and  $\mathcal{L}_6$  , and  $\mathcal{L}_7$  , and  $\mathcal{L}_8$  , and  $\mathcal{L}_7$  , and  $\mathcal{L}_8$  , and  $\mathcal{L}_9$  ,

\_\_\_\_\_\_\_\_\_\_\_\_\_\_\_\_\_\_\_\_\_\_\_\_\_\_\_\_\_\_\_\_\_\_\_\_\_\_\_\_\_\_\_\_\_\_\_\_\_\_\_\_\_\_\_\_\_\_\_\_\_\_\_\_\_\_

 $\_$  , and the contribution of the contribution of  $\overline{a}$  , and  $\overline{a}$  , and  $\overline{a}$  , and  $\overline{a}$  , and  $\overline{a}$  , and  $\overline{a}$  , and  $\overline{a}$  , and  $\overline{a}$  , and  $\overline{a}$  , and  $\overline{a}$  , and  $\overline{a}$  , and  $\overline{a$ 

План работ:

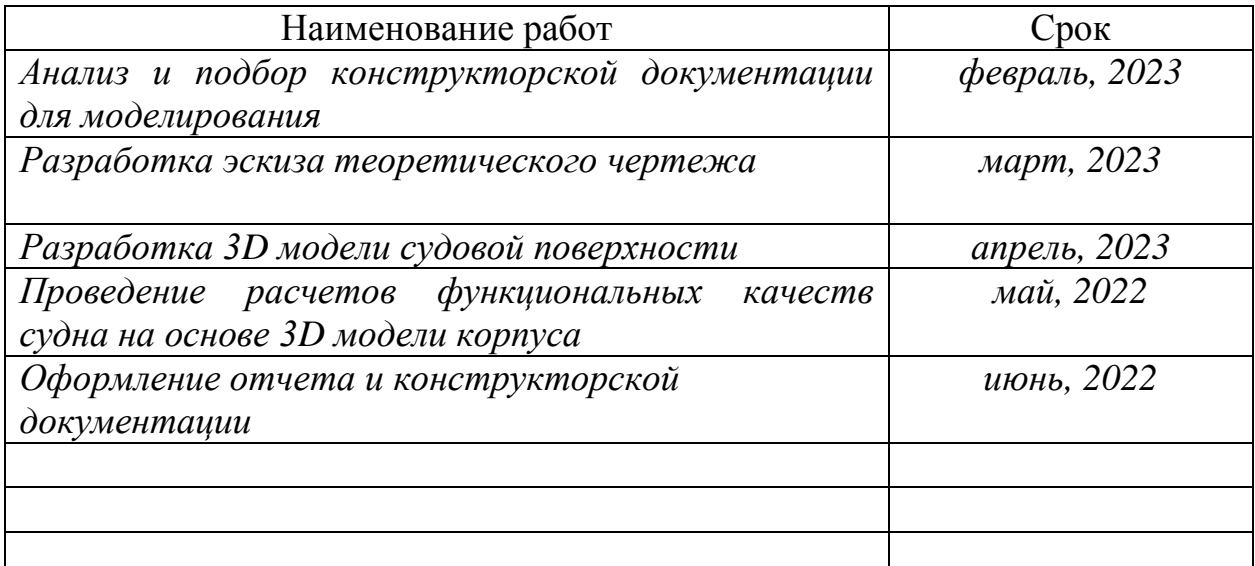

Перечень отчетных материалов:

\_\_\_\_\_\_\_\_\_\_\_\_\_\_\_\_\_\_\_\_\_\_\_\_\_\_\_\_\_\_\_\_\_\_\_\_\_\_\_\_\_\_\_\_\_\_\_\_\_\_\_\_\_\_\_\_\_\_\_\_\_\_\_\_\_\_ *- 3D модель корпуса контейнеровоза*

\_\_\_\_\_\_\_\_\_\_\_\_\_\_\_\_\_\_\_\_\_\_\_\_\_\_\_\_\_\_\_\_\_\_\_\_\_\_\_\_\_\_\_\_\_\_\_\_\_\_\_\_\_\_\_\_\_\_\_\_\_\_\_\_\_\_ *- Теоретический чертеж контейнеровоза*

\_\_\_\_\_\_\_\_\_\_\_\_\_\_\_\_\_\_\_\_\_\_\_\_\_\_\_\_\_\_\_\_\_\_\_\_\_\_\_\_\_\_\_\_\_\_\_\_\_\_\_\_\_\_\_\_\_\_\_\_\_\_\_\_\_\_ *- Пояснительная записка к проекту*

Требования к содержанию основного раздела пояснительной записки к про-

 $\_$  , and the contribution of the contribution of  $\mathcal{L}_1$  , and  $\mathcal{L}_2$  , and  $\mathcal{L}_3$  , and  $\mathcal{L}_4$  , and  $\mathcal{L}_5$  , and  $\mathcal{L}_6$  , and  $\mathcal{L}_7$  , and  $\mathcal{L}_8$  , and  $\mathcal{L}_7$  , and  $\mathcal{L}_8$  , and  $\mathcal{L}_9$  ,

 $\_$  , and the contribution of the contribution of  $\mathcal{L}_1$  , and  $\mathcal{L}_2$  , and  $\mathcal{L}_3$  , and  $\mathcal{L}_4$  , and  $\mathcal{L}_5$  , and  $\mathcal{L}_6$  , and  $\mathcal{L}_7$  , and  $\mathcal{L}_8$  , and  $\mathcal{L}_7$  , and  $\mathcal{L}_8$  , and  $\mathcal{L}_7$  ,

екту: <u>пояснительная записка должна содержать следующие разделы;</u>

\_\_\_\_\_\_\_\_\_\_\_\_\_\_\_\_\_\_\_\_\_\_\_\_\_\_\_\_\_\_\_\_\_\_\_\_\_\_\_\_\_\_\_\_\_\_\_\_\_\_\_\_\_\_\_\_\_\_\_\_\_\_\_\_\_\_ *- описание исходных данных;*

\_\_\_\_\_\_\_\_\_\_\_\_\_\_\_\_\_\_\_\_\_\_\_\_\_\_\_\_\_\_\_\_\_\_\_\_\_\_\_\_\_\_\_\_\_\_\_\_\_\_\_\_\_\_\_\_\_\_\_\_\_\_\_\_\_\_ *- разработка эскиза теоретического чертежа;*

\_\_\_\_\_\_\_\_\_\_\_\_\_\_\_\_\_\_\_\_\_\_\_\_\_\_\_\_\_\_\_\_\_\_\_\_\_\_\_\_\_\_\_\_\_\_\_\_\_\_\_\_\_\_\_\_\_\_\_\_\_\_\_\_\_\_ *- разработка 3D модели судовой поверхности в САПР FreeShip;*

\_\_\_\_\_\_\_\_\_\_\_\_\_\_\_\_\_\_\_\_\_\_\_\_\_\_\_\_\_\_\_\_\_\_\_\_\_\_\_\_\_\_\_\_\_\_\_\_\_\_\_\_\_\_\_\_\_\_\_\_\_\_\_\_\_\_ *- выполнение расчетов функциональных характеристик в FreeShip.*

Комментарии: \_\_\_\_\_\_\_\_\_\_\_\_\_\_\_\_\_\_\_\_\_\_\_\_\_\_\_\_\_\_\_\_\_\_\_\_\_\_\_\_\_\_\_\_\_\_\_\_\_\_\_\_\_\_\_\_\_\_\_\_\_\_\_\_\_\_ *Отчет по проекту выполняется по требованиям РД 013-2016 с изм. 4.*

 $\_$  , and the contribution of the contribution of  $\mathcal{L}_1$  , and  $\mathcal{L}_2$  , and  $\mathcal{L}_3$  , and  $\mathcal{L}_4$  , and  $\mathcal{L}_5$  , and  $\mathcal{L}_6$  , and  $\mathcal{L}_7$  , and  $\mathcal{L}_8$  , and  $\mathcal{L}_7$  , and  $\mathcal{L}_8$  , and  $\mathcal{L}_9$  ,

уководитель проекта  $\sqrt{m}$ *(подпись, дата)*

Министерство науки и высшего образования Российской Федерации

Федеральное государственное бюджетное образовательное учреждение высшего образования «Комсомольский-на-Амуре государственный университет»

## **Пояснительная записка к проекту**

## **«Разработка 3D модели судовой поверхности контейнеровоза вместимостью 1600 TEU в пакете FreeShip»**

Руководитель проекта 200 *С. 06.23* А.Д. Бурме *<u><i>людитсь, дата*</u>

Комсомольск-на-Амуре 2023

# Содержание

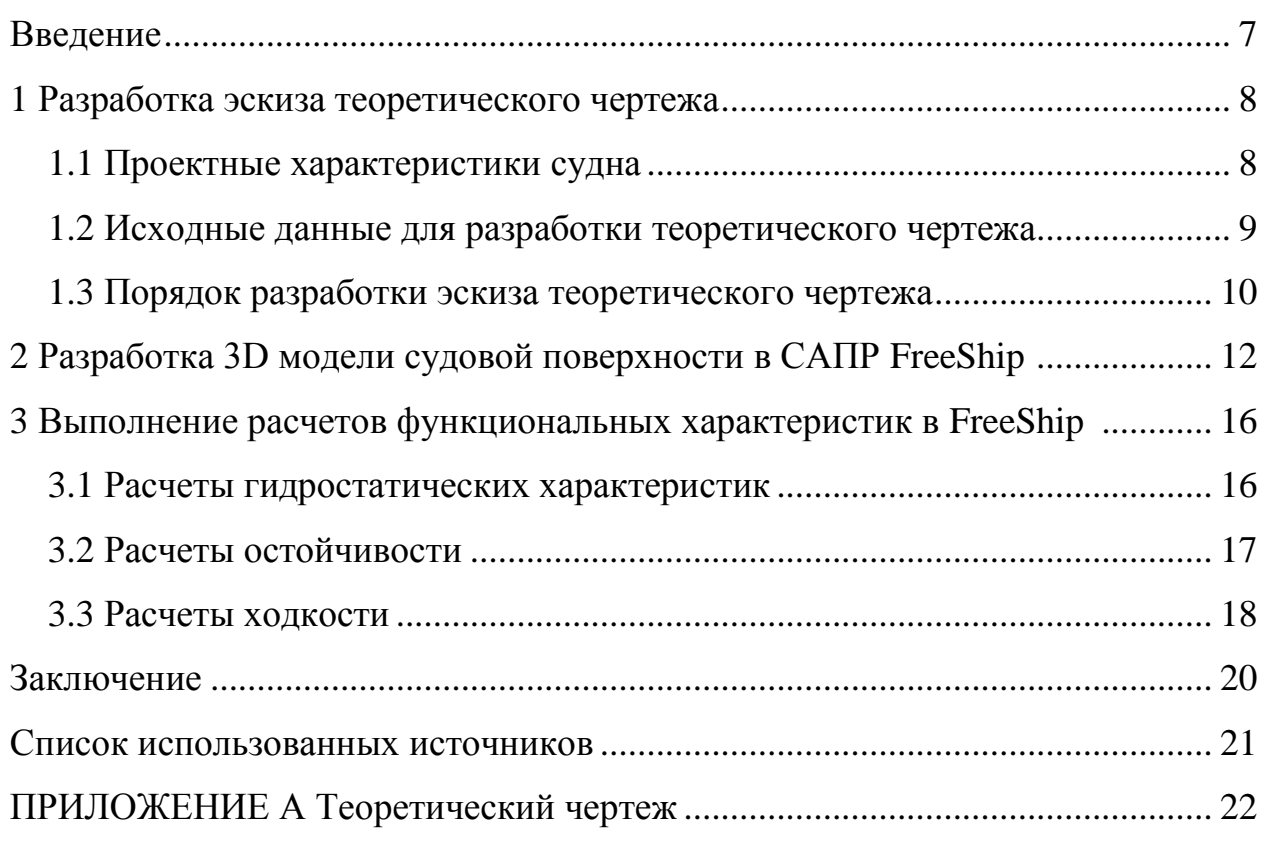

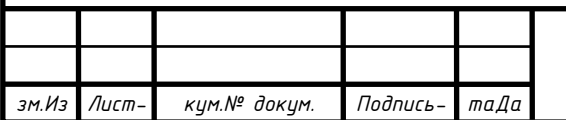

*Подпись*

*Дата*

*м.*

*Лист*

*СПКБ МИТ 2021 06*

*Лист-*

#### **Введение**

В математических моделях концептуального проектирования судов для определения начальных значений параметров широко применяют эмпирические модели, основанные на статической обработке проектных данных. Для разработки актуальных эмпирических моделей проектных характеристик необходимо иметь достаточно широкую статистическую базу. Однако, по современным проектам информации, которую публикуют в различных источниках недостаточно, или она требует верификации.

Для верификации информации по проектным характеристикам современных судов требуется выполнить ряд проверочных проектных расчетов функциональных качеств.

Основой для большинства проектных расчѐтов по определению функциональных качеств судов является теоретический чертѐж. Однако использование приближѐнных численных методов расчѐта на его основе для современных форм судовой поверхности может приводить к существенным погрешностям. Более качественные результаты можно получить на основе 3Dмодели поверхности корпуса судна. В настоящее время существует ряд CAD систем, которые позволяют разработать качественную гладкую поверхность корпуса судна и выполнить расчѐты гидростатики, ходкости, остойчивости.

На современном рынке, представителями являются FreeShip, Rino, FastShip, SeeSolushion и другие.

В качестве базы при создании трехмерной поверхности корпуса был выбран пакет FreeShip. Выбор обусловлен доступностью программного обеспечения, удобством освоения и работы.

В соответствии с заданием, необходимо разработать 3D модель судовой поверхности контейнеровоза 1600 TEU. На основе разработанной модели корпуса выполнить расчеты функциональных качеств судна: расчет гидростатических характеристик, ходкости и остойчивости. Разработать и оформить теоретический чертеж и чертеж гидростатических кривых.

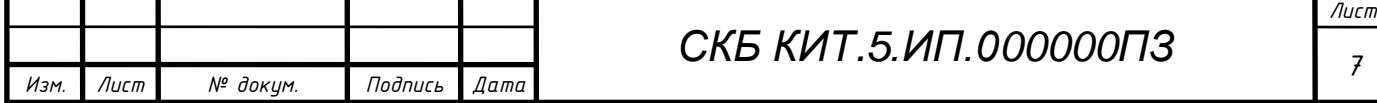

## **1 Разработка эскиза теоретического чертежа**

#### **1.1 Проектные характеристики контейнеровоза**

Для моделирования поверхности корпуса был выбран контейнеровоз 1600 TEU (рисунок 1.1).

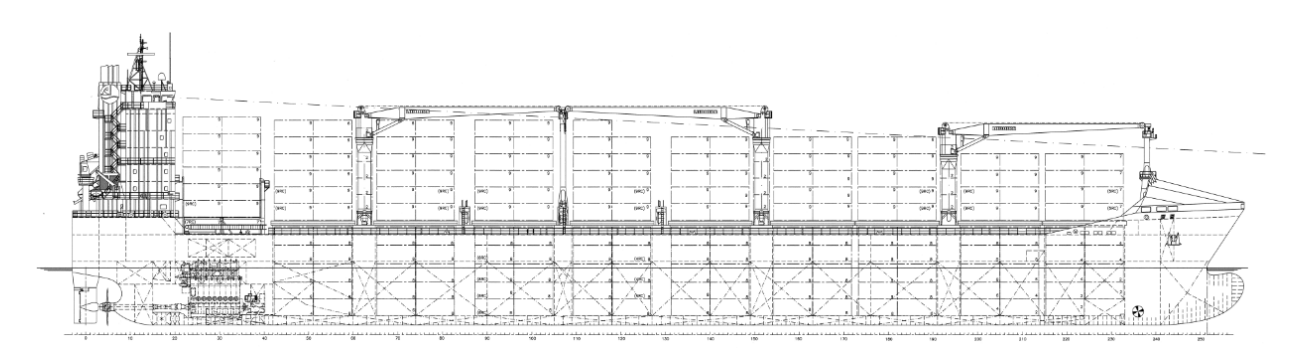

Рисунок 1.1 – Контейнеровоз 1600 TEU

Главные проектные характеристики контейнеровоза 1600 TEU приведены в таблице 1.1.

Таблица 1.1 – Главные проектные характеристики контейнеровоза 1600 TEU

| Характеристика                  | Значение |
|---------------------------------|----------|
| Длина наибольшая, м             | 184      |
| Длина между перпендикулярами, м | 176      |
| Ширина, м                       | 24,5     |
| Высота борта, м                 | 14,2     |
| Осадка конструктивная, м        | 7,5      |
| Осадка грузовая, м              | 9        |
| Дедвейт для грузовой осадки, т  | 21780    |
| Контейнеровместимость, TEU      | 1604     |

Контейнеровоз 1600 TEU представляет собой однокорпусное однопалубное судно со стальным корпусом с цилиндрической вставкой, с большим раскрытием палубы, является двухостровным, с кормовым расположением машинного отделения и жилой надстройки. Судно имеет бульбообразную носовую оконечность в подводной и наклонную форму форштевня в надводной части корпуса. Бульбообразная форма носовой оконечности способству-

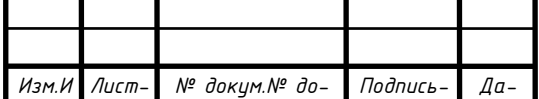

# *С <sup>86</sup> КБ КИТ.5.ИП.010000ПЗ*

ет уменьшению волнового сопротивления воды движению судна и тем самым повышается скорость судна. Уменьшение сопротивления воды движению судна влечет снижение расхода топлива, и увеличение дальности плавания при заданных запасах топлива. Наклонная форма носа, в свою очередь, позволяет придать более стремительную форму корпусу судна, а также и уменьшить заливаемость палубы.

Контейнеровоз имеет санеобразные кормовые обводы и транцевую корму.

#### **1.2 Исходные данные на разработку теоретического чертежа**

Основой для разработки теоретического чертежа послужили чертежи «General Arrangement», и «Shell Expansion».

Графическая информация к контейнеровозу 1600 TEU представлена на рисунке 1.2.

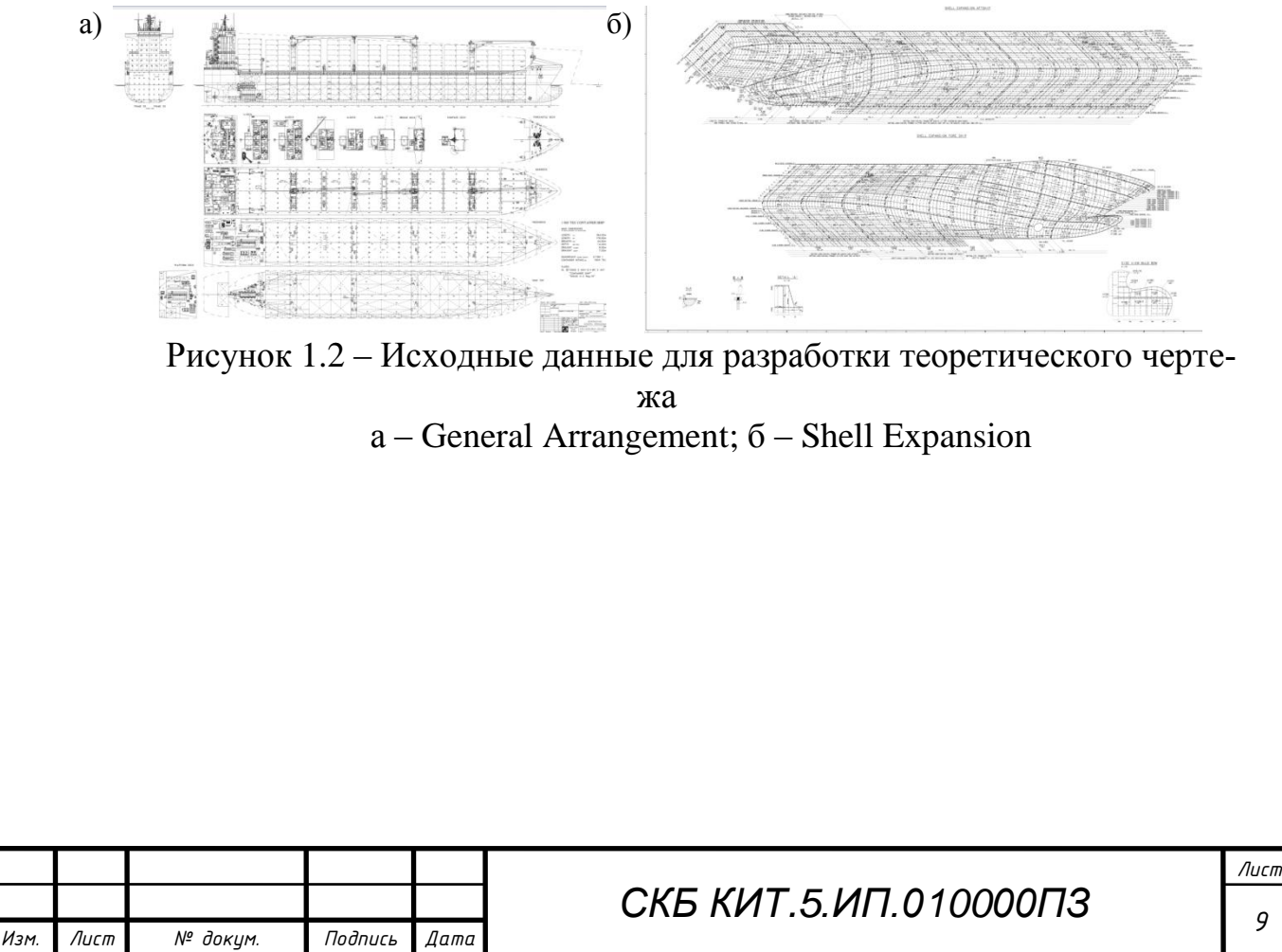

## **1.3 Порядок разработки эскиза теоретического чертежа**

В системе AutoCAD, на основе исходной графической информации, в выбранном масштабе обрисованы базовые линии (диаметральный батокс, верхняя палуба и балубы бака и юта), а также дополнительные (практические шпангоуты). Пример выполненной работы на данном этапе представлен на рисунках 1.3-1.5.

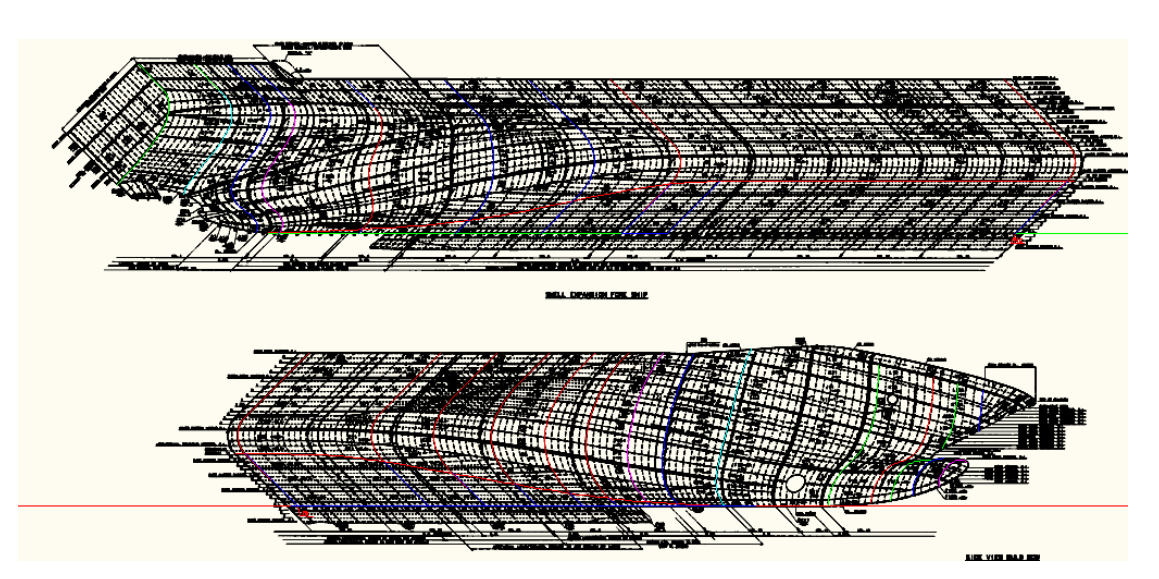

Рисунок 1.3 – Оцифровка линий сечений для проекции «Корпус»

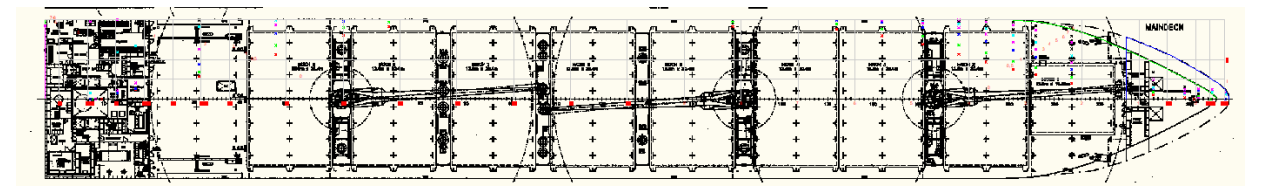

Рисунок 1.4 – Оцифровка линий сечений проекции «Полуширота»

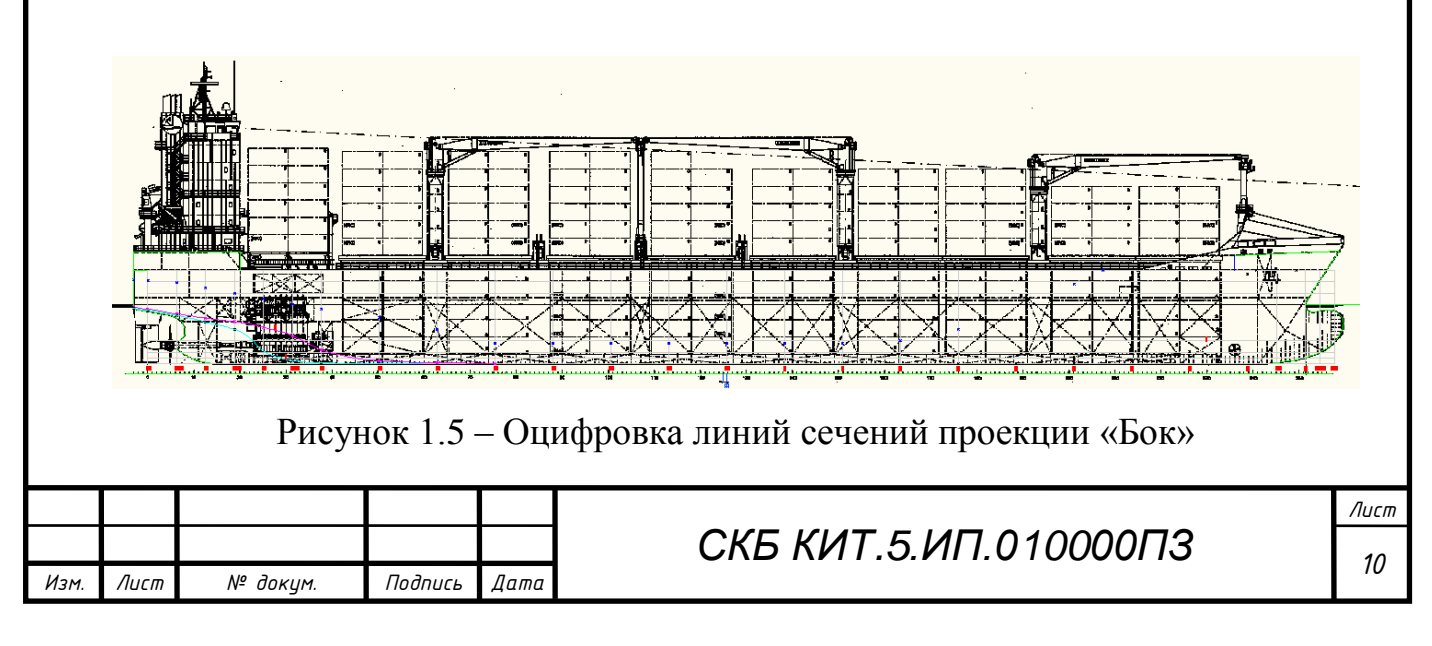

Далее полученные линии распределяются по видам теоретического чертежа. Оцифрованные с чертежа «Shell Expansion» линии шпангоутов наносятся на проекцию «Корпус», линия плоского борта на проекцию «Бок», линия плоского дна на проекцию «Полуширота».

Далее линии согласуются с проекциями «Бок», «Полуширота» и «Корпус» контейнеровоза 1600 TEU. Полученный эскиз теоретического чертежа с максимальной степенью его согласовки представлен на рисунке 1.6.

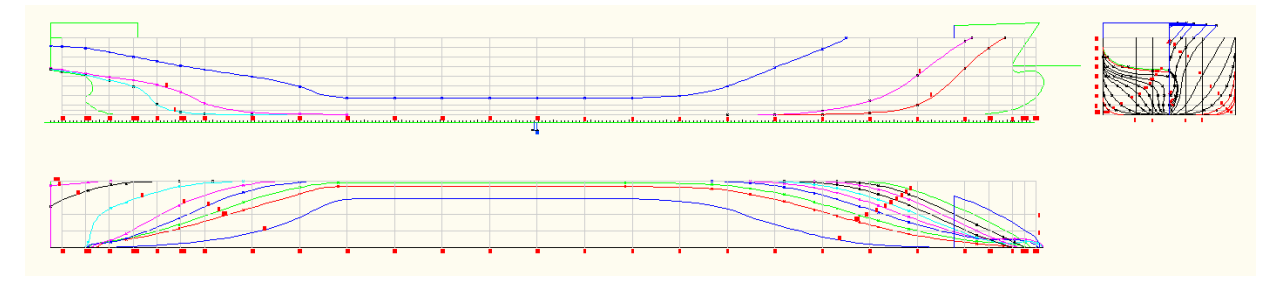

Рисунок 1.6 – Эскиз теоретического чертежа

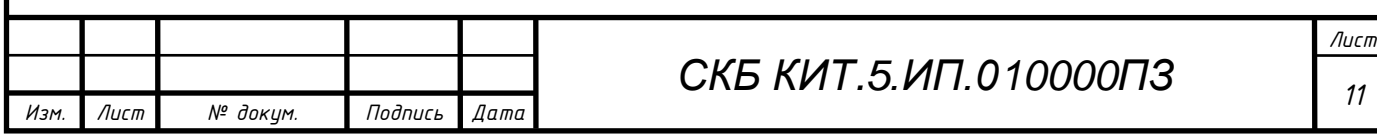

## **2 Разработка 3D модели судовой поверхности в САПР FreeShip**

После создания базовой модели с заданными размерениями, подобраны подложки по видам «Бок», «Полуширота» и «Корпус». На следующем этапе обведены очертания вставленных проекций в соответствии с линиями подложки, настроены пересечения, плавность линий регулируется, наблюдением изменения поверхности в теневой, зебровой закраске и искривлению по Гауссу. При этом, использовалось добавление контрольной сетки по рыбинам, что дало возможность использования меньшего количества точек при построении поверхности. Результат представлен на рисунке 2.1.

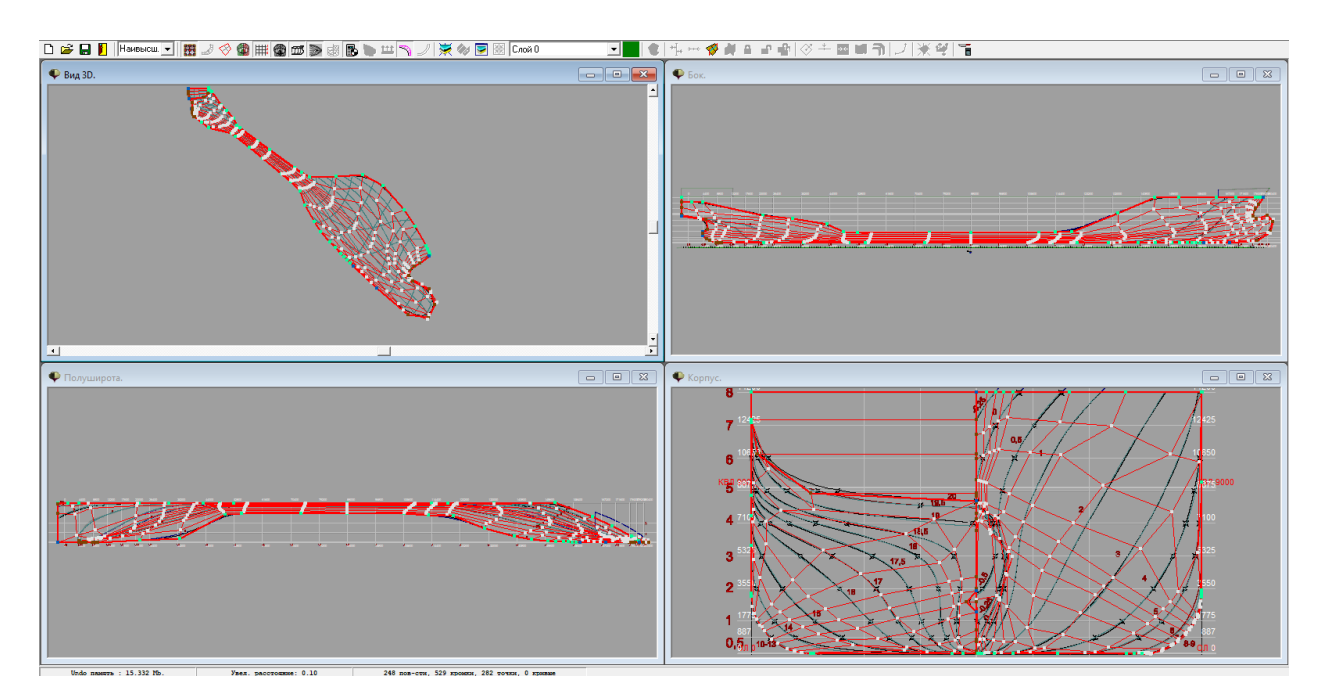

Рисунок 2.1 – Построение линий контрольной сетки

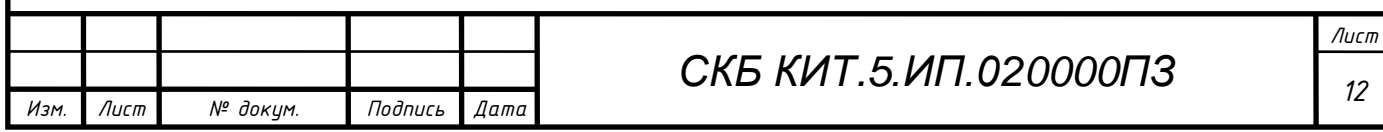

Линией слома очерчена линия плоского борта и нулевой ватерлинии (рисунок 2.2).

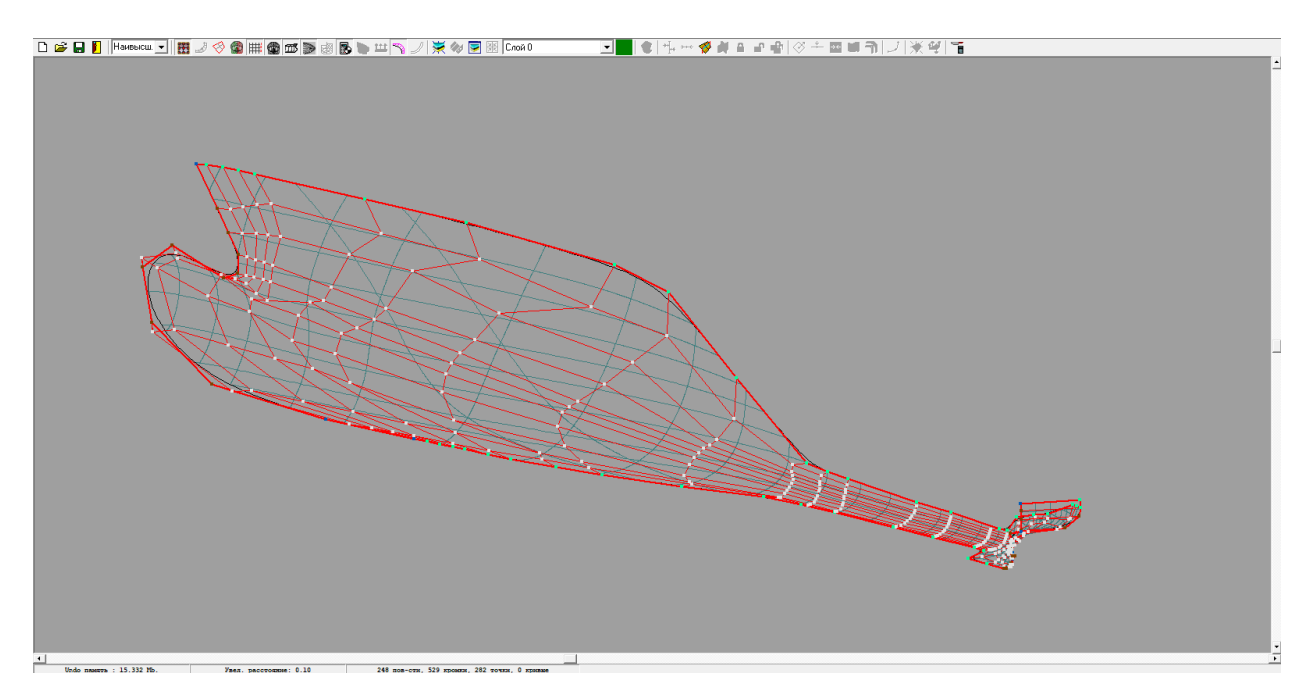

Рисунок 2.2 – Линия плоского борта и нулевой ватерлинии

После построения корпуса до ВП, создаѐтся поверхность бака и юта (рисунок 2.3).

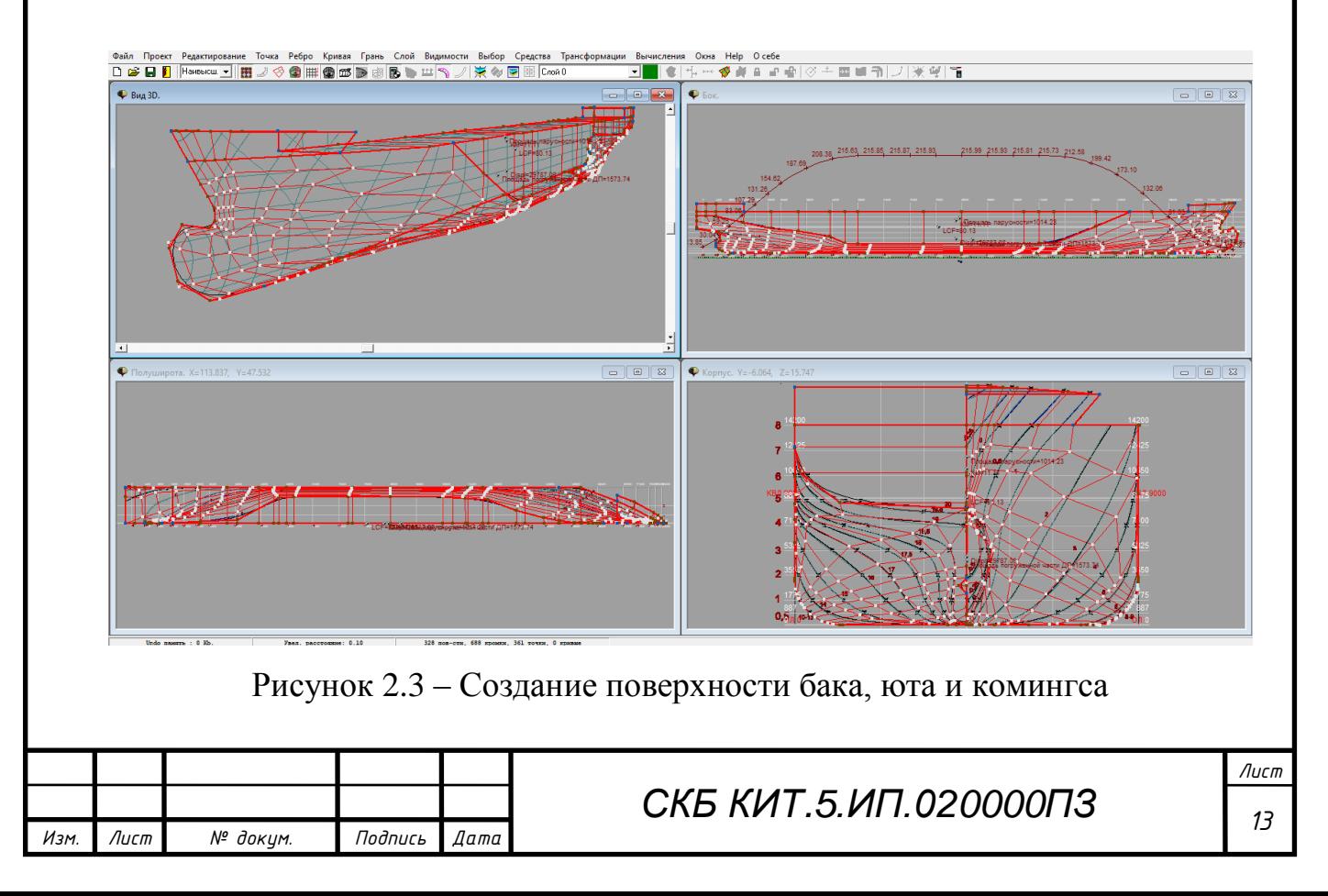

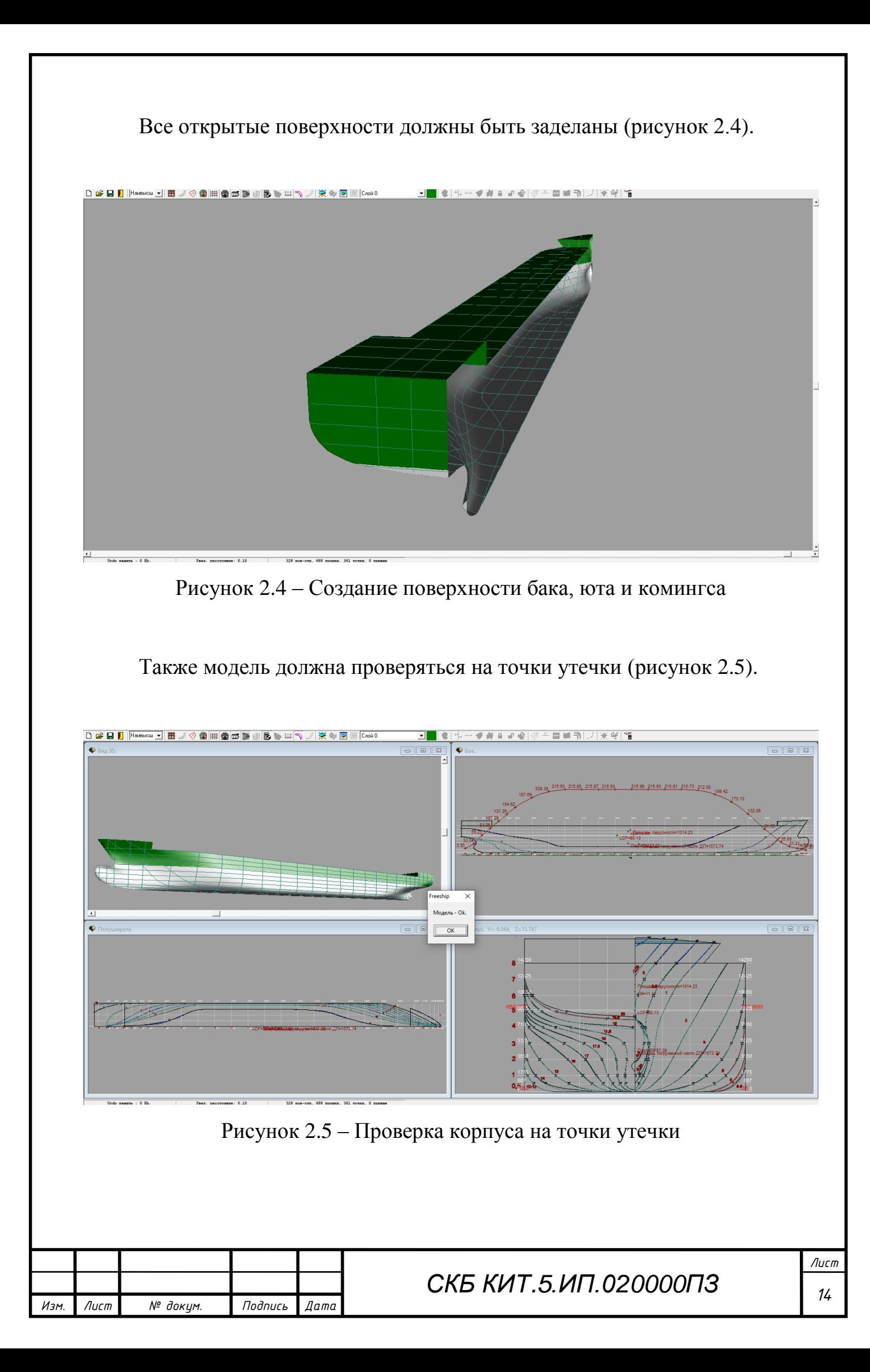

Результаты построения трёхмерной модели приведены на рисунках  $2.6 - 2.8$ .

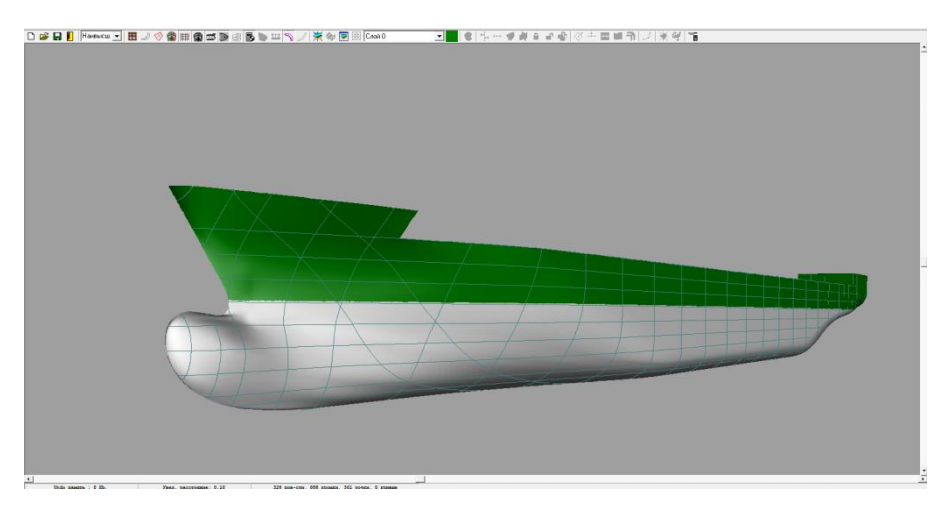

Рисунок 2.6 – Трѐхмерная модель 1

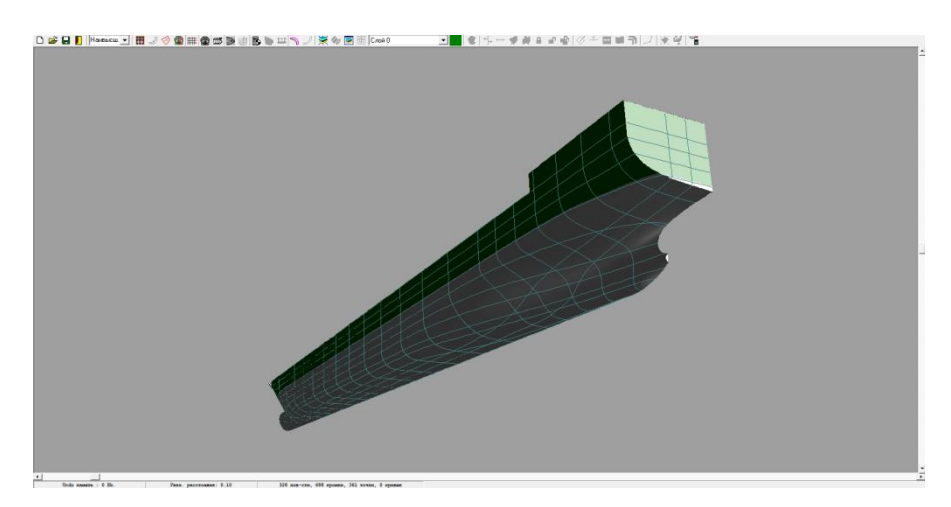

Рисунок 2.7 – Трѐхмерная модель 2

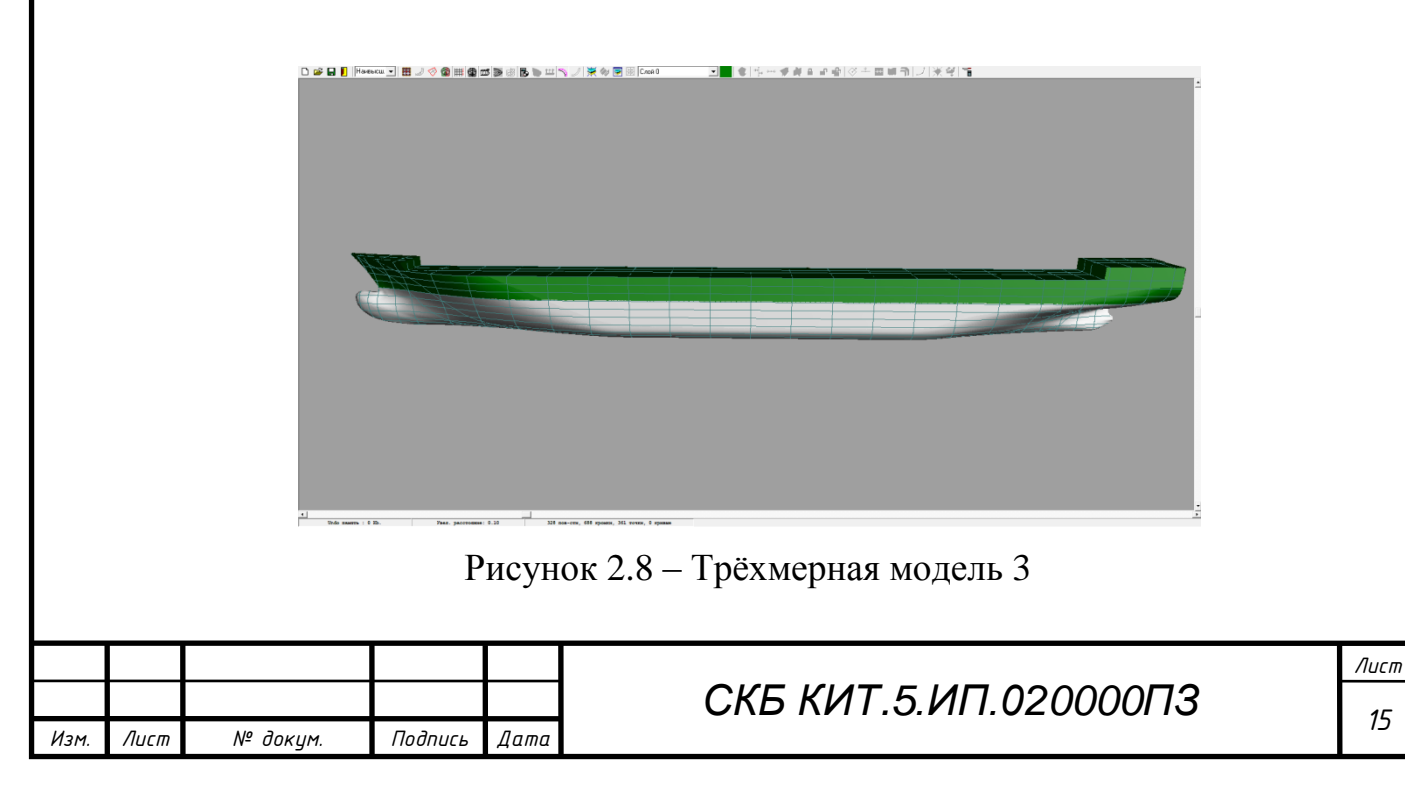

## **3 Выполнение расчѐтов функциональных характеристик судна в FreeShip**

Пакет FreeShip даѐт возможность проведения расчѐтов гидростатики, остойчивости и ходкости. Здесь необходимо сверить вычисленные характеристики со спецификационными.

## **3.1 Расчеты гидростатических характеристик**

Результаты расчѐтов представлены на рисунках 3.1-3.2.

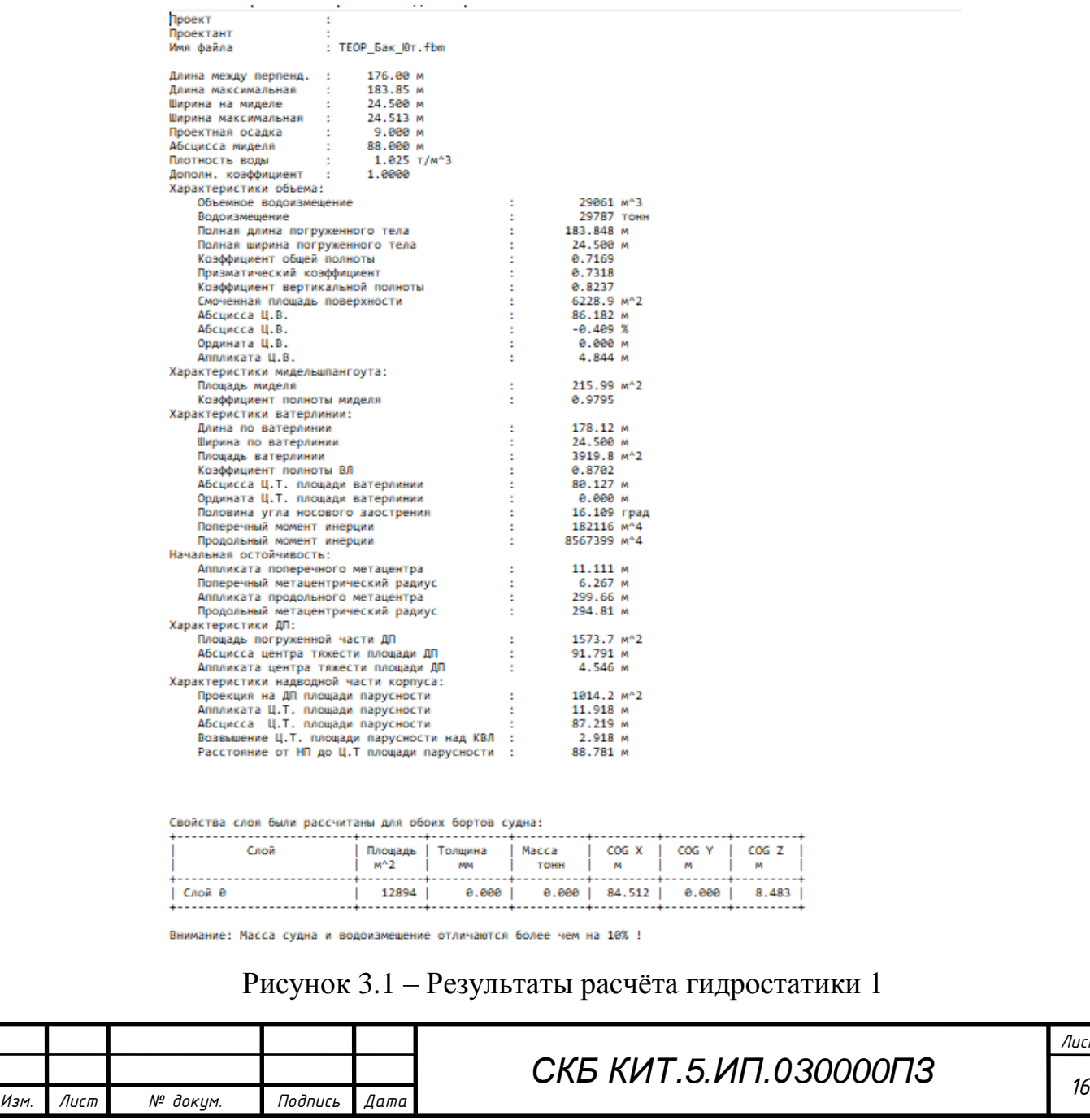

| Положение   Площадь                                                              |                                                           |                         |  |
|----------------------------------------------------------------------------------|-----------------------------------------------------------|-------------------------|--|
| M.                                                                               | m <sub>2</sub>                                            |                         |  |
|                                                                                  | ----------- <del>-</del> -----------<br>$-2.149$   13.845 |                         |  |
|                                                                                  | 4.400   30.037                                            |                         |  |
|                                                                                  | 8,800   59,253                                            |                         |  |
| $13.200$                                                                         | 83.061                                                    |                         |  |
|                                                                                  | 17.600   107.294                                          |                         |  |
|                                                                                  | 22.000   131.260                                          |                         |  |
|                                                                                  | 26.400   154.622                                          |                         |  |
|                                                                                  | 35.200   187.688                                          |                         |  |
|                                                                                  | 44,000   208,385                                          |                         |  |
|                                                                                  | 52.800   215.634                                          |                         |  |
|                                                                                  | 61.600 215.849                                            |                         |  |
|                                                                                  | 70.400   215.868                                          |                         |  |
|                                                                                  | 79.200   215.927                                          |                         |  |
|                                                                                  | 88.000   215.986                                          |                         |  |
|                                                                                  | 96.800   215.931                                          |                         |  |
|                                                                                  | 105.600   215.812                                         |                         |  |
|                                                                                  | 114,400   215,728                                         |                         |  |
|                                                                                  | 123.200   212.579                                         |                         |  |
|                                                                                  | 132.000   199.421                                         |                         |  |
|                                                                                  | 140.800   173.095                                         |                         |  |
|                                                                                  | 149.600   132.063                                         |                         |  |
| 158.400                                                                          | 81.034                                                    |                         |  |
|                                                                                  | 167.200   35.894                                          |                         |  |
|                                                                                  | 171.600   21.213                                          |                         |  |
|                                                                                  | 176,000   14,770                                          |                         |  |
| 178,200                                                                          | 13,158                                                    |                         |  |
|                                                                                  | 181.699   0.000<br>                                       |                         |  |
|                                                                                  |                                                           |                         |  |
| Характеристики бульба:<br>Средняя осадка                                         |                                                           | 9.000 м                 |  |
|                                                                                  |                                                           | 176.00 M                |  |
| Абсцисса носового перпендикуляра с :<br>Площадь бульба на носовом перпендикул. : |                                                           | 14.770 M <sup>2</sup>   |  |
| Аппликата Ц.Т. площади бульба с состав                                           |                                                           | 4.577 M                 |  |
| Коэффициент бульбообразности                                                     |                                                           | <b>COLLEGE</b><br>0.068 |  |
|                                                                                  |                                                           |                         |  |

Рисунок 3.2 – Результаты расчѐта гидростатики 2

Расчитанные характеристики соответствуют спецификационным с минимальной погрешностью.

## **3.2 Расчеты остойчивости**

По рассчитанной аппликате центра тяжести, в пакете FreeShip производится расчёт остойчивости. Для этого необходимо внести данные расчёта: весовое водоизмещение, т, ожидаемый ЦТ, м, площадь скуловых килей,  $\mathrm{m}^2$ , площадь парусности, м<sup>2</sup>, ЦТ парусности над ГВЛ, м, и угол входа палубы в воду, град. Результаты представлены на рисунке 3.3.

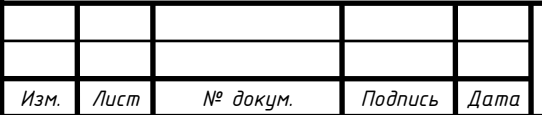

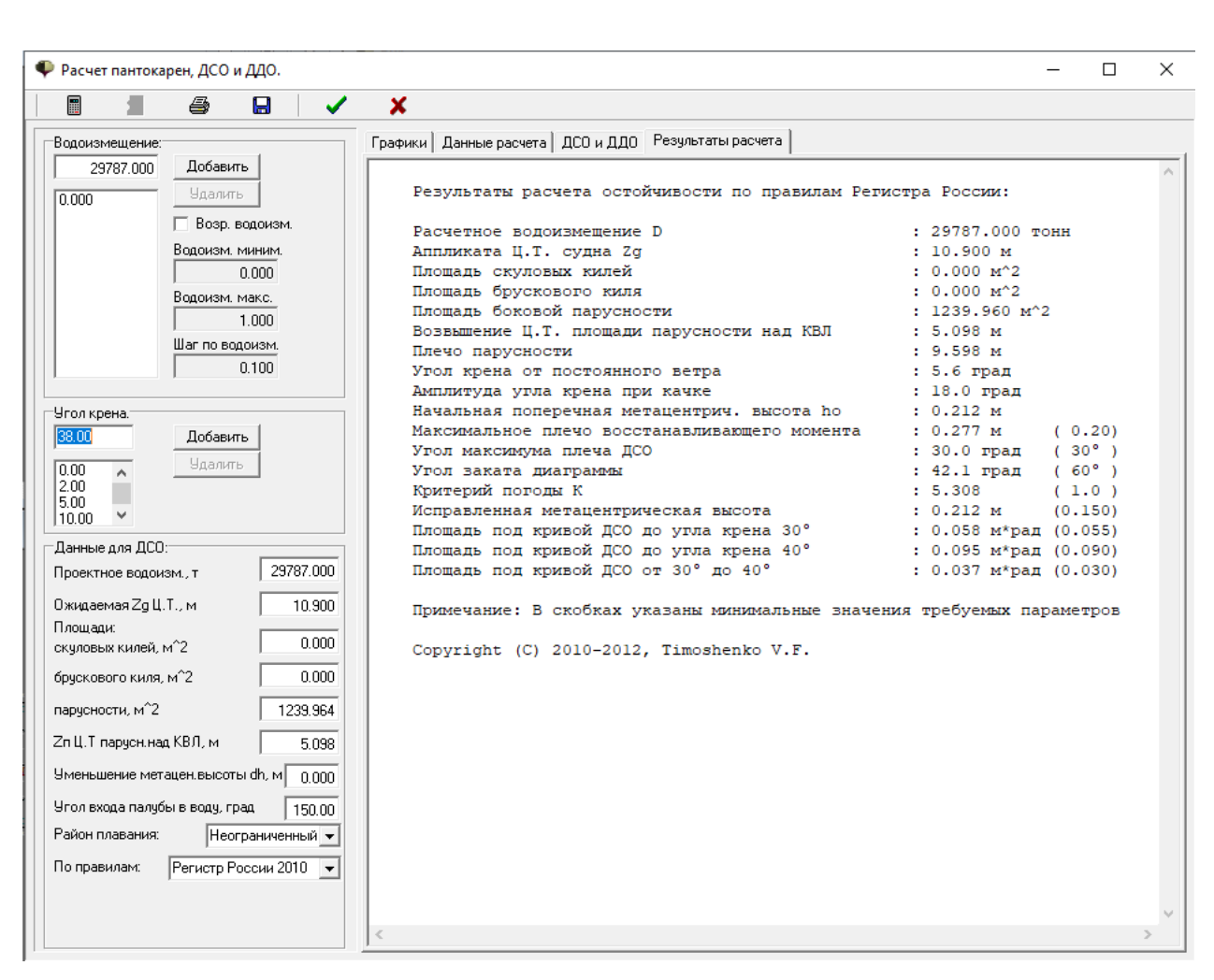

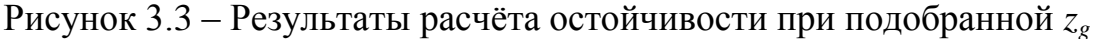

Параметры остойчивости удовлетворяют нормам РМРС.

#### **3.3 Расчеты ходкости**

Расчѐт ходкости проводился с осадкой по КВЛ. Для контейнеровоза использовался «Метод Holtrop-1988(1984) для морских транспортных судов». В открывшемся окне (рисунок 3.4) задаѐтся диапазон расчетных скоростей с шагом в 1 узел, информация по корпусу принимается с текущего проекта, задаѐтся коэффициент формы кормы и количество гребных винтов.

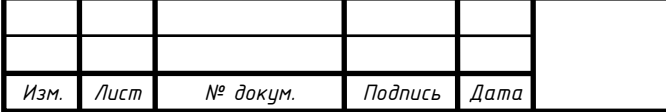

# *С <sup>18</sup> КБ КИТ.5.ИП.030000ПЗ*

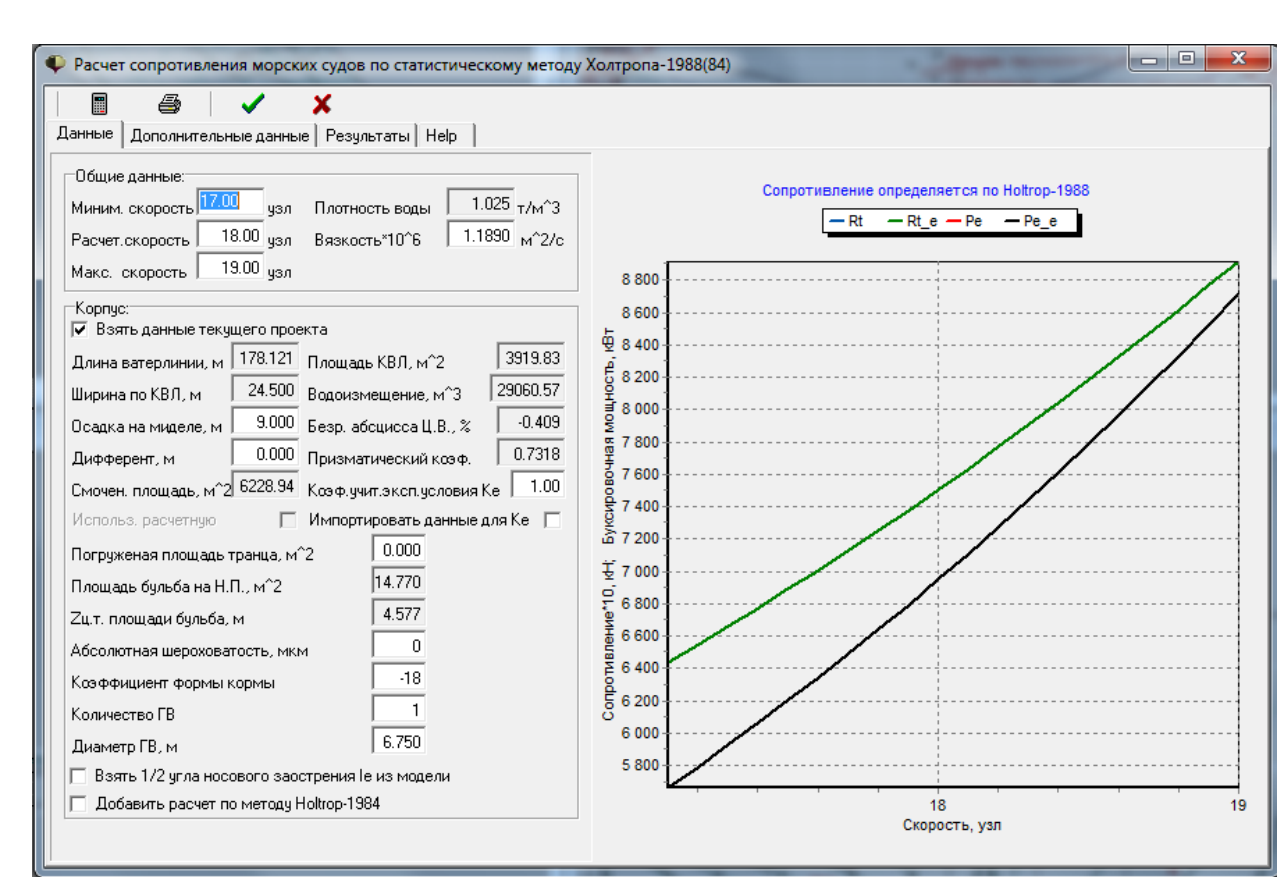

Рисунок 3.4 – Окно ввода данных при расчѐте ходкости в программе FreeShip

Результаты расчѐта ходкости по методу Холтропа приведены на рисунке 3.5.

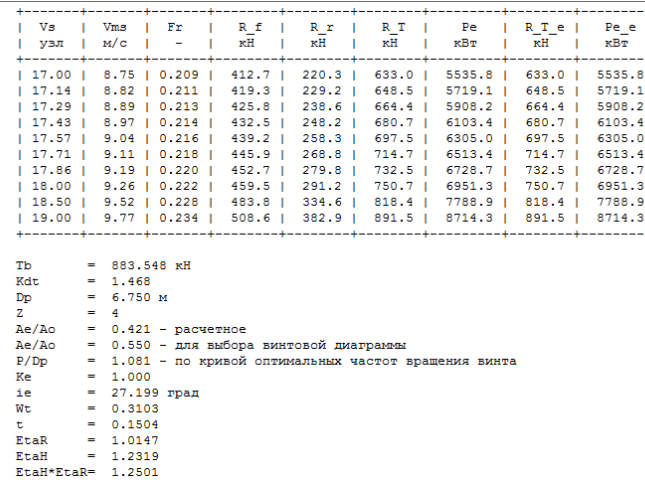

Рисунок 3.5 – Результаты расчѐта ходкости

Таким образом, мощность предусмотренного на контейнеровозе главного двигателя превышает рассчитанную, что позволяет развивать скорость в 18 узлов при эксплуатационной мощности.

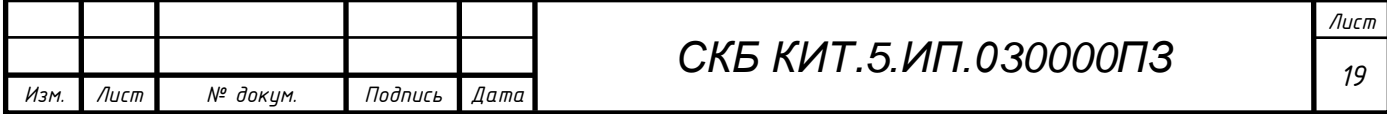

#### **Заключение**

В результате выполнения проекта была разработана 3D модель корпуса контейнеровоза 1600 TEU.

На основе разработанной модели корпуса судна были выполнены расчеты гидростатических характеристик, ходкости и остойчивости.

В соответствии с заданием был разработан теоретический чертеж (Приложение А).

Также данная компьютерная модель корпуса судна может быть использована в учебном процессе в качестве прототипа при выполнении курсового проекта по дисциплине «Проектирование судов», а также основой для разработки корпусных конструкций по дисциплинам связанных с САПР.

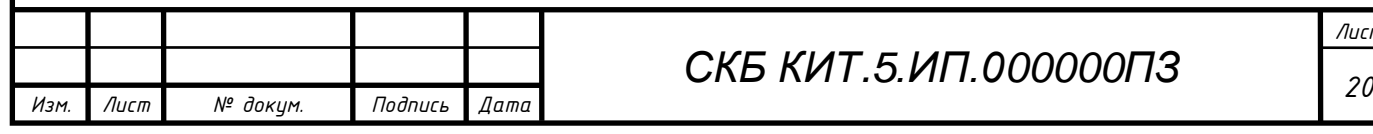

#### **Список использованных источников**

1 Пак, Т. И. Методология реконструкции теоретических чертежей транспортных судов / Т. И. Пак, Д. Н. Александрова, А. Д. Бурменский // Молодежь и наука: актуальные проблемы фундаментальных и прикладных исследований : Материалы III Всероссийской национальной научной конференции студентов, аспирантов и молодых ученых, в 3 ч., Комсомольск-на-Амуре, 06–10 апреля 2020 года. – Комсомольск-на-Амуре: Комсомольскийна-Амуре государственный университет, 2020. – Ч.1. – С. 429-431.

2 Container Ship Register: справочно-информационный портал по поиску технической информации контейнеровозов мира. – URL: http://www.containershipregister.nl/schepen.php (дата обращения 12.04.2021).

3 Соколова Т.Ю. AutoCAD 2011: учебный курс / Т.Ю. Соколова. – СПб: Питер, 2011. – 574 с.

4 Моделирование поверхности корпуса судна: методические указания к выполнению компьютерного практикума и индивидуальных заданий по курсу «Информационные технологии в жизненном цикле морской техники» / сост. А.Д. Бурменский. - Комсомольск-на-Амуре: ФГБОУ ВО «КнАГУ» (рук.) (в свободном доступе в электронно-образовательной среде вуза).

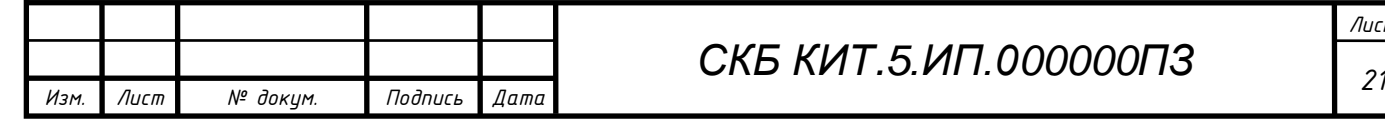

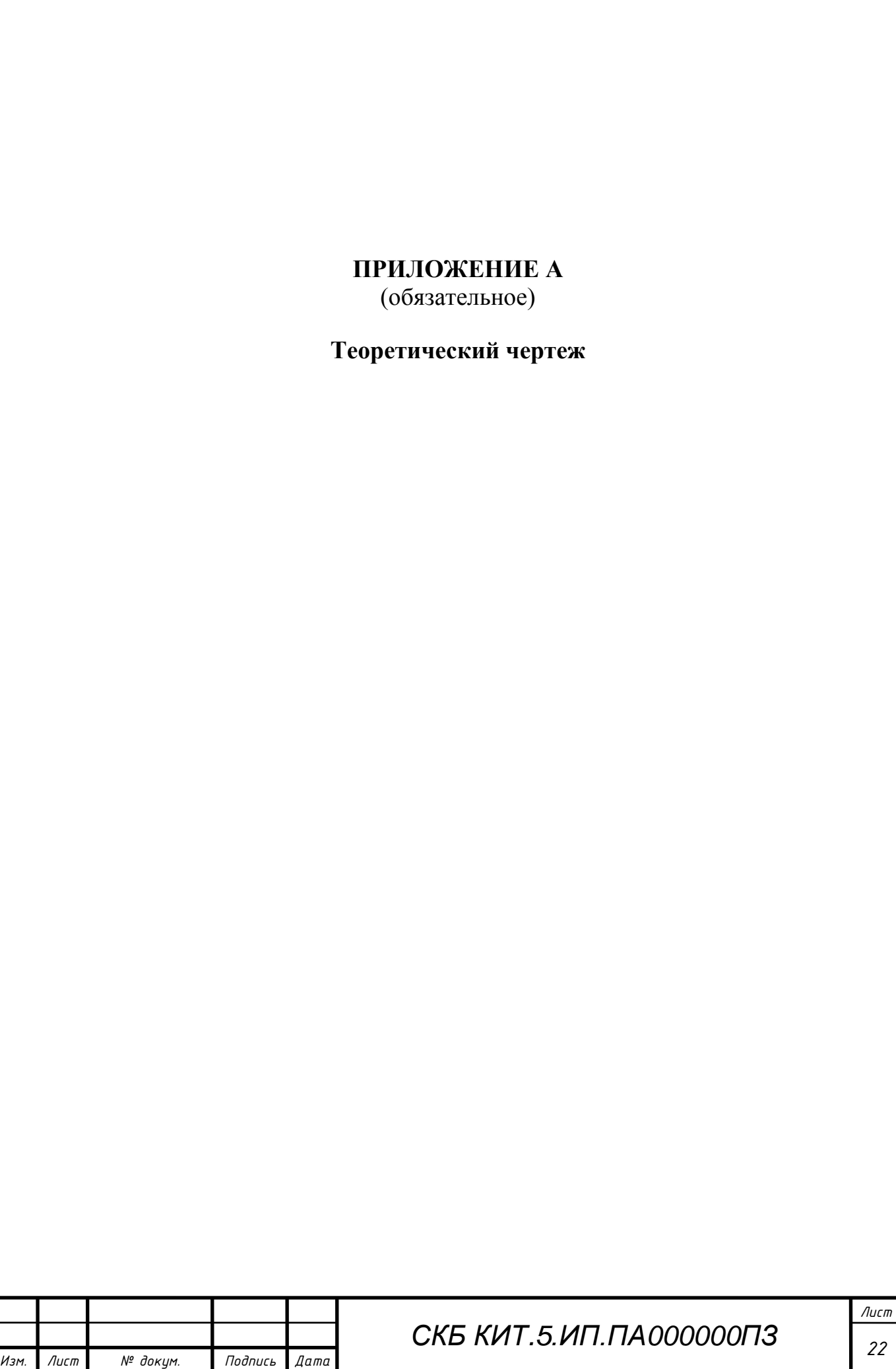

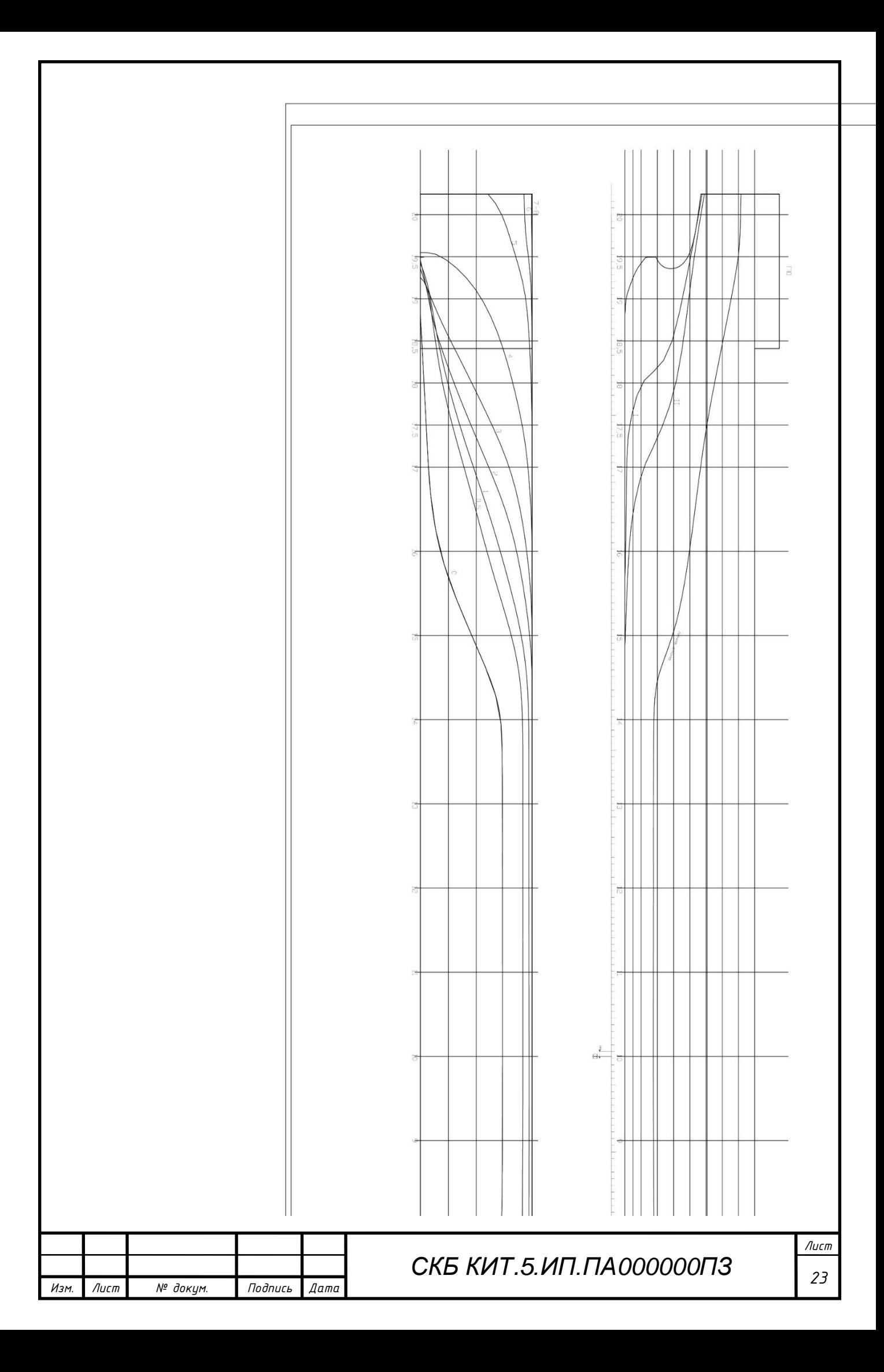